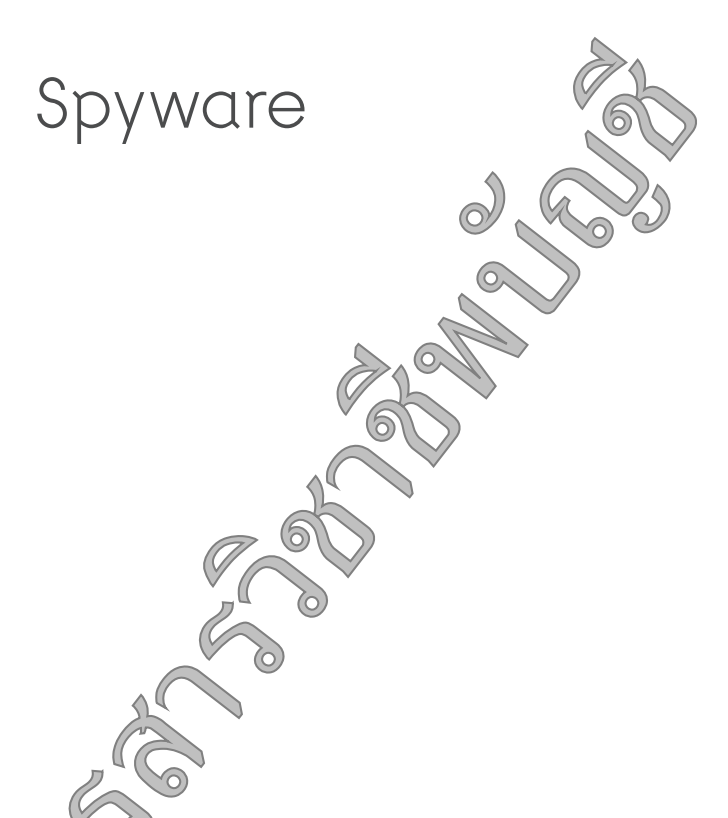

มุม IT สำหรับนักบัญชีฉบับ(4 ) ขียนขอนำเสนอเรื่องของสปายแวร์ (Spyware) หรือ ซอฟต์แวร์สอดแนมที่ถูกออกเ*(บ*บ<sub>ิช</sub>าเพื่อสังเกตการณ์หรือดักจับข้อมูล หรือที่ร้ายแรงมากไป ้กว่านั้นคือเข้าควบคุมเครื่องคอมพิวเตอร์โดยที่เจ้าของเครื่องไม่ทราบ เจ้าโปรแกรมตัวร้ายนี้จะ ี<br>ก่อความเสียหายให้เราแจะเครื่องคอมพิวเตอร์ของเราอย่างไรบ้าง ผู้เขียนได้รวบรวมข้อมูล เกี่ยวกับสปายแวร์มา (ถนวิษไซต์ของ Lavasoft ซึ่งเป็นบริษัทที่จำหน่ายผลิตภัณฑ์เกี่ยวกับ การรักษาความปงอิด ัังของระบบคอมพิวเตอร์ มานำเสนอในมุมไอทีฉบับนี้ (โดยที่ไม่ได้รับ ค่าโฆษณาแต่วย่าง จ)

สปุวยแวร์เป็นโปรแกรมคอมพิวเตอร์ที่ถูกติดตั้งบนเครื่องคอมพิวเตอร์ ซึ่งส่วนใหญ่แล้ว เจ้าของใค่ จงคอมพิวเตอร์นั้นไม่ได้รับทราบเกี่ยวกับการติดตั้งโปรแกรมดังกล่าวเลย สปา2จ วิเธนที่รู้จักกันในชื่อต่างๆ เช่น Adware, Malware, Trackware หรือ Thiefware ซื่<br>ซึ่ง จะสอบ ให้ความเห็นว่าสปายแวร์เป็นโปรแกรมที่ก่อให้เกิดความเสี่ยงมากที่สุดในโลก ไร ชื่อร์ โดยเครื่องคอมพิวเตอร์เกือบ 90% จะมีสปายแวร์ผังตัวอยู่ พูดง่ายๆ ก็คือ อุชมพิวเตอร์ทุกเครื่องที่เชื่อมต่อกับอินเทอร์เน็ตจะมีสปายแวร์ซุกซ่อนอยู่

\* Ph.D (Accounting) ผู้ช่วยศาสตราจารย์ประจำ ภาควิชาการบัญชี ผู้อำนวยการโครงการปริญญาโท ทางการบัญชี คณะพาณิชยศาสตร์และการบัญชี มหาวิทยาลัยธรรมศาสตร์ คณะกรรมการวิชาชีพด้านการศึกษาและเทคโนโลยีการบัญชี สภาวิชาชีพบัญชีฯ

วารสารวิชาชีพบัณชิ

มมไอที มนวิกา ผคุงสิทธิ์\*

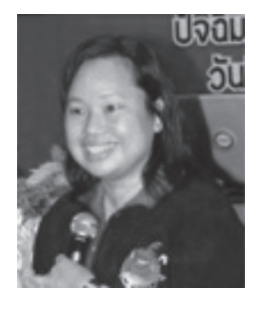

โปรแกรมป้องกันไวรัสซึ่งจะทำงานโดยสแกนเนื้อหร*่าว*เ ไฟล์และอีเมลที่เข้ามา รวมทั้งไฟล์ที่มีอยู่ในคอมพิวเตรง ้เพื่อตรวจจับข้อมูลไวรัส และหากพบไวรัส ก็จะลบหรือ ั้ง ไวรัสนั้นไว้ และ (3) ใช้ไฟร์วอลล์ (Fi $_{\odot}$ )all $(\vec{x}$ งเ $\rightarrow$ ) อุปกรณ์หรือโปรแกรมที่ทำหน้าที่กลั่นกรองข้อมูล ข้าออก โดยไฟร์วอลล์จะปฏิบัติตามนโยบายการร้าษาค. ผปลอด ภัยที่กำหนดไว้ เช่น สามารถป้องกับไไหนูเจาะระบบ (Hacker) เข้ามาในระบบเครื(ชาย) และยังช่วยหยุดไม่ ให้คอมพิวเตอร์ของเราส่งซอย เจ้นวิ่ง ซึ่งปืนอันตรายไปยัง คอมพิวเตอร์เครื่องอื่นอีกด้วย โฟร์วอลล์สามารถทำ หน้าที่บันทึกการติดค่อแ<sup>5</sup>2 โรว รวจสอบ ซึ่งจะให้ข้อมูล สรุปเกี่ยวกับการติ๊ด(อสึอ<sub>ัง)</sub>รที่ผ่านไปมา (Traffic) และ ความพยายามที่<sup>(</sup> ั้น รระบบเข้ามาแก่ผู้ดูแลระบบ แต่ ไฟร์วอลล์จะไมลิ บารถป้องกันการโจมตีที่ไม่ผ่านไฟร์วอล รวมทั้งอ $\gamma$ น จมารถป้องกันไวรัสได้ ดังนั้น การป้องกัน แบบ 2 ขึ้น ©นควบคู่กันไปจะทำให้มั่นใจได้ว่าระบบและ

เครื่องคอมนิวเตอร์ของเรามีความปลอดภัยในระดับหนึ่ง ผู้เบียนใช้คำว่า เราจะสามารถมั่นใจได้ว่าเครื่อง คสาพิวเตอร์ของเรามีความปลอดภัย "ในระดับหนึ่ง" <sub>(</sub>ำนื่องจากความก้าวหน้าอย่างต่อเนื่องของเทคโนโลยีส่งผล ี่สปายแวร์ในรูปแบบใหม่ที่ทำความเสียหายได้ว้าย รง <sup>0</sup> ให้แฮกเกอร์และผู้ไม่ประสงค์ดีพัฒนาเทคนิควิธีการใหม่ๆ ในการเจาะระบบอย่างต่อเนื่องด้วยเช่นกัน ดังนั้น เราจึง ไม่สามารถวางใจได้อย่าง 100% ว่าเครื่องคอมพิวเตอร์ ของเราจะ Hacker-free ในอดีตเรามักจะได้รับการ ตักเตือนว่าเวลาที่จะดาวน์โหลดโปรแกรมจากเว็บไซต์ ต่างๆ เราควรจะมีความระมัดระวัง เพราะโปรแกรมที่เรา ิดาวน์โหลดมานั้นอาจจะมีมัลแวร์หรือไวรัสแฝงอยู่ แต่ใน บัจจุบันเพียงแค่เราเข้าไปที่เว็บไซต์บางเว็บไซต์โดยที่ยัง ไม่ได้ดาวน์โหลดโปรแกรมอะไรเลย เว็บไซต์ดังกล่าวอาจ ติดตั้งสปายแวร์ในเครื่องคอมพิวเตอร์ของเราโดยที่เรา ไม่รู้ตัว หรือแม้แต่เมื่อจะดาวน์โหลดโปรแกรมจาก เว็บไซต์ซึ่งเป็นที่น่าเชื่อถือและเป็นที่เผยแพร่โปรแกรม ฟรีแวร์ (Freeware) และแชร์แวร์ (Shareware) ต่างๆ สปายแวร์อาจจะถูกซุกซ่อนอยู่ในฟรีแวร์และแชร์แวร์เหล่า นั้น ซึ่งข้อความเกี่ยวกับสปายแวร์ก็จะแสดงไว้ในส่วนท้าย

้เมื่อสปายแวร์ถูกติดตั้งลงในเครื่องคอมพิวเตอร์ โปรแกรมดังกล่าวอาจจะเปลี่ยนการกำหนดค่าของระบบ (System Configurations) รวบรวมข้อมลและสถิติการ ใช้งานรวมถึงบันทึกการกระทำของผู้ใช้บนเครื่อง คอมพิวเตอร์ และส่งข้อมูลดังกล่าวผ่านอินเทอร์เน็ตกลับ ไปยังบุคคลหรือหน่วยงานภายนอก ซึ่งส่วนใหญ่มักจะ เป็นบริษัทโฆษณาซึ่งจะนำข้อมูลส่วนบุคคลของผู้ใช้ไปใช้ ประโยชน์ เช่น ใช้ในการส่งสแปมเมล์ สปายแวร์บางตัว อาจไม่ได้ก่อให้เกิดความเสียหายอย่างรุนแรง เพียงแต่ทำ ให้เกิดความรำคาญเนื่องจากจะส่งหน้าต่างโฆษณาเล็กๆ (Popup) ปรากฏขึ้นมาเรื่อยๆ ซึ่งสปายแวร์แบบนี้เป็น ที่รู้จักกันในนามของแอดแวร์ (Adware) แต่สปายแวร์ บางตัวอาจจะมีโปรแกรมประสงค์ร้ายที่เรียกว่ามัลแวร์ (Malware) ซึ่งเมื่อเข้ามาติดตั้งในเครื่องคอมพิวเตอร์ แล้ว จะพยายามทำงานบางอย่างซึ่งมีผลทำให้เครื่อง ้คอมพิวเตอร์ทำงานได้ช้าลง โดยเฉพาะอย่างยิ่งเมื่อเปิด โปรแกรมหลายโปรแกรม อาจจะมีข้อความที่แสดงถึง ี ความผิดพลาดของซอฟต์แวร์วินโดวส์ปรากฏบ่อยครั้งขึ้น หรืออาจทำให้เข้าเว็บไซต์ต่างๆ ได้ช้า หรือทำให้เข้า<sup>((</sup> เว็บไซต์ที่ต้องการไม่ได้เลย

ที่สุดจะทำการค้นหาคีย์หรือรหัสผ่านที่ผู้ใ\*ขมัน บื่อ Login เข้าไปใน Accounts ต่างๆ รวมช้าขุโมยขอมูล ้ส่วนบุคคล เช่น เลขที่บัตรเครดิต เลขที่ปร*ู้* (คารและ รหัสผ่าน เป็นต้น ซึ่งผู้ใช้จะไม่ทร^่\\ลยว่าข้อมูลใดของ ตนได้ถูกขโมยไปบ้าง ใครเป็นผู้ใำขั้นมูลส่วนบุคคล ดังกล่าวไปใช้ และเอาไปใช้ทำอะใรบาง

เรามักเข้าใจว่าสปายุแวร์ก็คิญไวรัสคอมพิวเตอร์ แต่ โดยแท้จริงแล้วสปายแวร์ตา จากไวรัสคอมพิวเตอร์ตรงที่ เมื่อถูกติดตั้งในเครื่อง จมหวั่เตอร์แล้ว สปายแวร์จะไม่ คัดลอกหรือสำเนา <sup>ชา</sup>งงา (Duplicate) ขึ้นมาเหมือนกับ ไวรัส ดังนั้น โปรแกรมป้องกันไวรัสจึงไม่สามารถตรวจจับ สปายแล้งใต้ Lavasoft เสนอว่าวิธีที่ดีที่สุดคือการใช้ การ∠ั้งกัน )) ขั้นตอน นั่นคือ (1) ใช้โปรแกรมป้องกัน สปายแว้งสำหรับดักจับสปายแวร์โดยเฉพาะ (2) ใช้ สุดของข้อตกลงการอนุญาตให้ใช้ซอฟต์แวร์ (License Agreement) หรือนโยบายการรักษาความปลอดภัย (Privacy Statement) ซึ่งผู้เขียนยอมรับว่าเป็นคนหนึ่งที่ ไม่เคยอ่าน License Agreement อย่างละเอียดเมื่อจะติด ตั้งโปรแกรมใดๆ เพราะคิดว่าเมื่อตรวจสอบโดยโปรแกรม ้ป้องกันไวรัสแล้วว่าโปรแกรมที่ดาวน์โหลดมาไม่มีไวรัส ก็ ไม่น่าจะมีปัญหาอะไร และคิดว่าคงจะมีหลายๆ คนที่คิด เช่นเดียวกัน จึงเป็นโอกาสให้สปายแวร์เข้าไปฝังตัวอยู่ ในเครื่องคอมพิวเตอร์ของเรา ตรวจจับกิจกรรมการใช้ อินเทอร์เน็ตของเราและส่งข้อมูลดังกล่าวไปให้กับเจ้าของ สปายแวร์ แล้วเหตุใดเจ้าของฟรีแวร์หรือแชร์แวร์จึงยอม ให้มีสปายแวร์มาฝังตัวอยู่ในโปรแกรมของตน Lavasoft เปิดเผยว่าเจ้าของสปายแวร์จะจ่ายเงินให้กับเจ้าของ ฟรีแวร์หรือแชร์แวร์เป็นการแลกเปลี่ยน

เมื่อเทคโนโลยีคอมพิวเตอร์มีการพัฒนามากขึ้น ิสปายแวร์ก็ได้รับการพัฒนาให้มีความซับซ้อนมากขึ้น สปายแวร์บางประเภทสามารถกระจายตัวเองแอบซ่อนอยู่ ในที่ต่างๆ ของเครื่องคอมพิวเตอร์ ทำให้การตรวจจับรวม ทั้งการกำจัดสปายแวร์ให้หมดไปเป็นไปได้ยากยิ่งไ้น แล้วเราจะป้องกันข้อมูลส่วนตัวและการโจมตีเครื่อง<sub>โ</sub> คอมพิวเตอร์ของเราอย่างไร บางท่านอาจจุคม ่าการ ป้องกัน 3 ขั้นตอนเป็นเรื่องที่ยุ่งยาก จริงๆ จัวการ ้ป้องกันไม่เป็นเรื่องที่ยุ่งยากแต่อย่างใด <sup>โ</sup>จไรแกรมป้องกัน ไวรัสที่ติดตั้งในเครื่องคอมพิวเตอร์ชอ์ตัว วรจะมีการ Update อย่างสม่ำเสมอ ส่วนโอ แกรมป้องกันสปายแวร์ นั้น เราสามารถดาวน์โหลดโปร<sup>(</sup>กรม Ad-Aware 2008 ได้ฟรีที่เว็บไซต์ของ Lavaso t (ๆ Jอย่าลืมอ่าน License Agreement อย่างจะเอี(ดว่านี้สปายแวร์ซุกซ่อนไว้หรือ ไม่) เพียงแต่เวอร์ชั่นพ<sup>ั</sup>่งไปรแกรมจะไม่ Update โดย อัตโนมัติ ผู้ใช้จึงค<sup>ู่ /</sup> Update โปรแกรมอยู่เสมอ อย่างไร ก็ตามในการดาวไหลดโปรแกรมป้องกันสปายแวร์นั้น ้ควรจะดาวข์โหลดจากเว็บไซต์ที่เชื่อถือได้ เนื่องจาก ในปัคงใ<sup>ไ</sup>ปีโปรแกรมจำนวนมากที่อ้างว่าเป็นโปรแกรม ๕ั∕งกันสป )ยแวร์ทั้งๆ ที่โปรแกรมดังกล่าวนั้นเป็นสปายแวร์ เสียเอิ เช่น โปรแกรม Privacy Defender โปรแกรม

Lavasoft เสนอว่าวิธีที่คีที่ทค์ ป้องกันสปายแวร์ (Spyware) การใช้การป้องกัน 3 ขั้นโจน นั่นคือ (1) ใช้โปรแกร $\widetilde{\mathscr{F}}$ สังงักฉัมายแวร์ สำหรับคักจับสปรปิ จริโคยเฉพาะ (2) ใช้โปรแอร์ เปื่องกันไวรัส และ (3) Tring (Firewall) ซึ่งเป็นอุบัว วุ่เหรือโปรแกรมที่ทำหน้าที่ ิกสันกรองข้อมูลเข้าออก

SpyWiper หรือโปรแกรม PAL Spyware Remover เป็นต้น สำหรับโปรแกรมไฟร์วอลล์นั้นไม่จำเป็นต้องซื้อ หา เราสามารถใช้ไฟร์วอลล์ของวินโดวส์ โดยสามารถ ้ศึกษาวิธีการตั้งค่าไฟร์วอลล์ได้จากเว็บไซต์ของ Microsoft ็นอกจากนี้ สำหรับโปรแกรมทั่วๆ ไปนั้น เมื่อบริษัทที่ เป็นเจ้าของโปรแกรมตรวจพบช่องโหว่ในซอฟต์แวร์ของ ิตน บริษัทก็จะจัดทำโปรแกรมปรับปรุง (Patch) ซึ่งผู้ใช้ โปรแกรมดังกล่าวสามารถดาวน์โหลดได้จากเว็บไซต์ของ บริษัทเจ้าของโปรแกรม โปรแกรมปรับปรุงจะทำหน้าที่ "อุด" ช่องโหว่เพื่อป้องกันไม่ให้แฮกเกอร์ใช้สร้างปัญหา ดังนั้น ผู้ใช้โปรแกรมจึงควรดาวน์โหลดและติดตั้ง Patch ทันทีที่มีการให้บริการ

นอกจากการป้องกันสปายแวร์และโปรแกรมที่ ไม่ประสงค์ดีโดยใช้การป้องกัน 3 ขั้นตอนแล้ว Lavasoft ยังได้แนะนำแนวทางเพิ่มเติมในป้องกันข้อมูลส่วนบุคคล ู และการใช้อินเทอร์เน็ตอย่างปลอดภัยดังนี้

1. ระมัดระวังในการดาวน์โหลดโปรแกรมและข้อมูล ้ควรจะดาวน์โหลดเฉพาะจากเว็บไซต์ที่เชื่อถือได้เท่านั้น และก่อนติดตั้งฟรีแวร์หรือแชร์แวร์ ควรจะอ่าน License Agreements หรือ Privacy Statement อย่างถี่ถ้วน

2. เมื่อมีหน้าต่างโฆษณา Pop up ขึ้นมา *สุก*าริก<sup>0</sup> "OK" หรือ "Agree" เพราะอาจจะเป็นการไปจระพัฟห้ สปายแวร์ดำเนินการใดๆ ควรจะคลิกที่เครื่อ \*\*มาย X" ที่ มุมหน้าต่างหรือกด "Alt + F4" เพื่อปิดให้เอิช ตั้งกล่าว ้อย่างไรก็ตาม ในการคลิกปิดหน้า ั่งโฆษณาก็ควรจะ ระมัดระวังเพราะหน้าต่างโฆษณาบา<sup>(</sup>เต้ว) ะมีเครื่องหมาย "Close" ให้คลิก แต่เมื่อกดที่เครือ นายดังกล่าว กลับ ทำให้มีหน้าต่าง Pop up เพิ่มขึ้น

3. Update โปรแกรมที่ใช้อย่างสม่ำเสมอ ไม่รั เป็นโปรแกรมป้องกันไวรัส โปรแกรมป้องกันสปายเ $\widehat{\mathbb{S}}$ หรือโปรแกรมที่ใช้งาน เช่น ไมโครซอฟต์เวิร์ด ในกาฬี ที่บริษัทเจ้าของโปรแกรมได้ออก Pat $_{\widetilde{\mathcal{O}}}$ )เพี่ $(\mathcal{N}$ อง $_{\widetilde{\mathcal{N}}}$ ช่องโหว่

4. ใช้เว็บเบราเซอร์ที่ Update เนื่อจาก มีระบบ การรักษาความปลอดภัยที่เข้เงวด<sub>์อ</sub>้ง ขน ปรับระดับ ความปลอดภัยของเบราเซ ร์ใช้ Nedium หรือ Higher (ไม่ควรตั้งค่าระดับควา-ขลอ ทัยต่ำสุด)

5. ก่อนดาวน์โหลด ฟิล์จากอีเมลหรือ Instant Message ควรจะ อาลล์ ปิ งอา ทุกครั้งว่าส่งมาจากผู้ส่งที่ เชื้อถือได้หรือไม่

6. ข้อมูลส่ $\sqrt{\mathbf{a}}$ า จุลหรือข้อมูลที่สำคัญควรจัดเก็บ แยกไว้ต่างกาก มีการกำหนดรหัสผ่านสำหรับเปิด โฟลเดอร*์ส*อ\ฟัมข้อมูล และถ้าต้องมีการส่งข้อมูลผ่าน เครือ 7ยิโซโปรแกรมเข้ารหัสข้อมูล เลือกใช้รหัส ผ่านทัคาดูบาได้ยาก

7. ไม่ควรทำรายการทางการเงินโดยใช้คอมพิวเตอร์ สาดารณะ หรือทำรายการโดยผ่านเครือข่ายไร้สาย AWireless Networks) ซึ่งข้อมูลที่ใช้ในการ Login อาจจะ ถกขโมยได้โดยง่าย

8. ติดตามข่าวเกี่ยวกับความเสี่ยงและการรักษา ความปลอดภัยของคอมพิวเตอร์เพื่อให้รู้จักและรู้เท่าทัน ้เทคนิคและวิธีการใหม่ๆ ที่ผู้ไม่ประสงค์ดีสามารถนำมา ใช้ได้

้สุดท้ายนี้ พึงสังวรไว้ว่า วิธีการที่มีประสิทธิภาพที่สุด ในการป้องกันข้อมูลส่วนบุคคลและรักษาความปลอดภัย ของเครื่องคอมพิวเตอร์ของเราไม่ใช่อยู่ที่โปรแกรมต่างๆ แต่อยู่ที่ความระมัดระวังของเรานั่นเอง

**JAP**